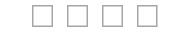

## 2012 National Intercollegiate Flying Association Regional Computer Accuracy Exam Key

Enter contestant ID No. in boxes above

Elapsed Time: Min Sec

|     | А | В     | С | D |     | А | В | С | D     |  |
|-----|---|-------|---|---|-----|---|---|---|-------|--|
| 1.  | 0 | •     | 0 | 0 | 21. | 0 | • | 0 | 0     |  |
| 2.  | 0 | 0     | • | 0 | 22. | • | 0 | 0 | 0     |  |
| 3.  | 0 | 0     | ● | 0 | 23. | • | 0 | 0 | 0     |  |
| 4.  | • | 0     | 0 | 0 | 24. | 0 | 0 | 0 | •     |  |
| 5.  | 0 | 0     | 0 | • | 25. | • | 0 | 0 | 0     |  |
| 6.  | 0 | •     | 0 | 0 | 26. | 0 | 0 | 0 | •     |  |
| 7.  | • | 0     | 0 | 0 | 27. | 0 | • | 0 | 0     |  |
| 8.  | 0 | 0     | • | 0 | 28. | 0 | 0 | • | 0     |  |
| 9.  | 0 | 0     | • | 0 | 29. | 0 | 0 | • | 0     |  |
| 10. | 0 | •     | 0 | 0 | 30. | 0 | 0 | 0 | •     |  |
| 11. | 0 | •     | 0 | 0 | 31. | 0 | • | 0 | 0     |  |
| 12. | 0 | 0     | 0 | • | 32. | • | 0 | 0 | 0     |  |
| 13. | 0 | •     | 0 | 0 | 33. | 0 | 0 | • | 0     |  |
| 14. | 0 | 0     | • | 0 | 34. | 0 | • | 0 | 0     |  |
| 15. | 0 | •     | 0 | 0 | 35. | 0 | 0 | 0 | •     |  |
| 16. | 0 | 0     | • | 0 | 36. | 0 | • | 0 | 0     |  |
| 17  | 0 | 0     | • | 0 | 37. | 0 | 0 | • | 0     |  |
| 18. | • | 0     | 0 | 0 | 38. | 0 | 0 | 0 | •     |  |
| 19. | 0 | 0     | 0 | • | 39. | 0 | 0 | 0 | •     |  |
| 20. | 0 | ullet | 0 | 0 | 40. | 0 | 0 | 0 | ullet |  |

## **Instructions & Answer Sheet**

| Name:   |   |   |                |    |                                                                                                    |
|---------|---|---|----------------|----|----------------------------------------------------------------------------------------------------|
| School: |   |   |                |    |                                                                                                    |
|         |   |   |                | 1. | Enter your contestant identification information.                                                                                                    |
|         |   |   |                |    | Using a pen or pencil, enter your contestant number in the boxes at the top right corner of the other side of this answer sheet and                                                                                          |
| ٥       | ٥ | ٥ | 0              |    | in the grid to the left. Write your ID number in the boxes in the top row from left to right. Fill in the corresponding circle below each of the numbers you entered. If you were issued a                                   |
| 1       | 1 | 1 | 1              |    | contestant ID barcode, place the barcode at the bottom of this page completely covering the box.                                                                                                    |
| 2       | 2 | 2 | 2              | 2. | ONLY PENCILS may be used to fill-in the circles on the test.                                                                                                    |
| 3       | 3 | 3 | 3              | 3. | Write your name, contestant #, and school name in the spaces provided on the test packet envelope.                                                                                                    |
| 4       | 4 | 4 | 4              | 4. | You will be given sixty (60) minutes to complete the following test.                                                                                                    |
| 5       | 5 | 5 | (5)            |    | The test is made up of forty (40) questions. Equipment permitted for use by contestants includes only the following: manually                                                                                                |
| 6       | 6 | 6 | 6              |    | operated, unaltered flight computer(s), pen, and pencil. Scratch paper has been included for your use.                                                                                                    |
| 7       | 7 | 7 | $\overline{O}$ | 5. | Mark you answers on the answer sheet provided by filling in the circle completely. SAMPLE $\bigcirc$ $\bigcirc$ $\bigcirc$ $\bigcirc$ This answer                                                                            |
| 8       | 8 | 8 | 8              |    | sheet will be machine graded and marks such as x, /, and<br>may not be scored. For fill-in answers enter your answers<br>beginning with the right most box/circle and moving to the left for                                 |
| 9       | 9 | 9 | 9              |    | each additional number in your answer.                                                                                                    |
|         |   |   |                | 6  | Choose the most correct answer. <u>YOU WILL NOT BE GIVEN</u><br><u>TIME AT THE END OF THE TEST TO TRANSFER YOUR</u><br><u>ANSWERS TO THE ANSWER SHEET</u> . In case of ties, the faster<br>completion time takes precedence. |
|         |   |   |                | 7. | The time projected on the screen will be used as the official time                                                                                                    |

- for the test. <u>CONTESTANTS SHOULD MONITOR THIS</u> <u>DISPLAY ONLY, NOT PERSONAL WATCHES OR TIMERS</u>!
  8. If you finish the test before time has expired, raise your hand and
  - put your pen and/or pencil down. A judge will write your completion time on your answer sheet in the appropriate spaces. After the judge has collected your answer sheet, remain seated and do not talk with anyone.
- If you do not finish early, put your pen and/or pencil down once time is called. Remain seated. Do not talk with anyone. A judge will collect your answer sheet and test separately.
- 10. <u>REMAIN QUIETLY SEATED UNTIL ALL TEST ITEMS HAVE</u> <u>BEEN ACCOUNTED FOR, AND YOU ARE GIVEN</u> <u>PERMISSION TO LEAVE</u>